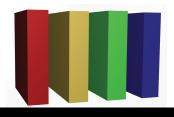

## 757 Technologies

The building blocks of business www.757tech.com

## Need computer assistance for your business?

We would like to take this opportunity to introduce you to our business computer support offerings. 757 Technologies has been in business since 1998. Our staff's skills are unmatched by other firms. Our hourly rates are more competitive than national franchise operations.

Microsoft Windows
Apple OS-X
Unix (Sun/Linux/BSD/etc)
Networking
Cisco/Enterasys/WAN
Network support

Intrusion Detection Firewalls Wireless networks Wireless security Security audits Backup solutions Custom solutions
Legacy systems
Web Hosting
Business E-Mail/AntiVirus
Server co-location
Video/Audio processing
\* Our facilities are 100% local.

Please give us a call today a (757)233-9460 or e-mail sales@757tech.net to discuss your needs.